# Getting started with R and RStudio

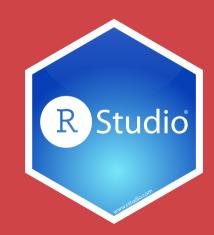

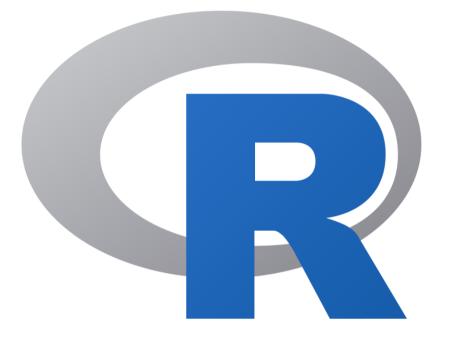

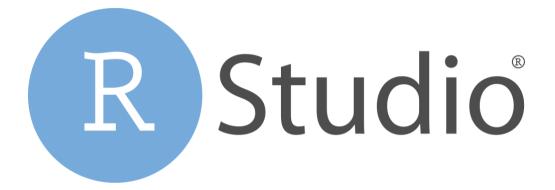

#### The dashboard

The engine

### A tour of RStudio

| 🔸 🚳 🚽 🐂 📑 📄 🗼 Go to file/function 🛛 🛛 🔡 👻 Addins 👻                |   |                 |             |             | 🔋 01     | L_welcome | -tidyver |
|-------------------------------------------------------------------|---|-----------------|-------------|-------------|----------|-----------|----------|
| onsole Terminal × Jobs ×                                          | ð | Environment     | History     | Connectio   | ons Tut  | torial    |          |
| /Dropbox/Teaching/Workshops/2020-gpl/01_welcome-tidyverse/ 🚧      | S | 合 🔒 🕞 🗠         | mport Datas | set 🗸 📝     |          | 📃 Li:     | st 🗕 🛛   |
|                                                                   |   | 🜗 Global Envi   | ronment 🗸   |             |          | ۵,        |          |
| version 4.0.0 (2020-04-24) "Arbor Day"                            |   |                 |             |             |          |           |          |
| opyright (C) 2020 The R Foundation for Statistical Computing      |   |                 |             |             |          |           |          |
| atform: x86_64-apple-darwin17.0 (64-bit)                          |   |                 | Env         | ironment is | s empty  |           |          |
| is free software and comes with ABSOLUTELY NO WARRANTY.           |   |                 |             |             |          |           |          |
| ou are welcome to redistribute it under certain conditions.       |   |                 |             |             |          |           |          |
| <pre>'license()' or 'licence()' for distribution details.</pre>   |   |                 |             |             |          |           |          |
|                                                                   |   |                 |             |             |          |           |          |
| Natural language support but running in an English locale         |   | Files Plots     | Packages    | s Help      | Viewer   |           |          |
| is a collaborative project with many contributors.                |   | 💁 New Folder    | 🕴 Dele      | te 🍺 Ren    | ame 🛛 🗳  | F More 👻  |          |
| pe 'contributors()' for more information and                      |   | ching > Wo      | rkshops > 2 | 2020-gpl >  | 01_welco | me-tidyve | rse 🏮    |
| citation()' on how to cite R or R packages in publications.       |   | A Na            |             |             |          | Size      | M        |
|                                                                   |   | <b>1</b>        |             |             |          |           |          |
| <pre>'demo()' for some demos, 'help()' for on-line help, or</pre> |   | 🗌 🕑 .Rhis       | tory        |             | 9        | 95 B      | Ju       |
| elp.start()' for an HTML browser interface to help.               |   | q 00 🔍 🔍        | hones.Rmd   | ł           | (        | 0 B       | Ju       |
| /pe 'q()' to quit R.                                              |   |                 | etting-star |             | (        | 0 В       | J        |
|                                                                   |   |                 | ata-basics. |             |          | о в       | J        |
|                                                                   |   | _               | isualize-da |             |          | 0 B       | J        |
|                                                                   |   |                 | ransform-d  |             |          | 0 B       | ر<br>ال  |
|                                                                   |   | □ <b>□</b> chea |             | ata.Kiiu    | ,        | ОВ        | J        |
|                                                                   |   |                 | isneets     |             |          |           |          |
|                                                                   |   | 🗌 🧰 data        |             | dun and a D |          |           |          |
|                                                                   |   |                 |             | idyverse.Rp | -        | 218 B     | Ju       |
|                                                                   |   |                 |             |             | (        | 0 B       | Ju       |
|                                                                   |   | 🗌 🧰 slide       | S           |             |          |           |          |

#### Console

| - 🚳 🖆 - 🔒 📄 🍌 Go to file/function 🛛 🔡 - Addins -                                                           |   |                      |            |             |           | 4       | 01_welcome-    | ·uuyverse |
|----------------------------------------------------------------------------------------------------|---|----------------------|------------|-------------|-----------|---------|----------------|-----------|
| Console Terminal × Jobs ×                                                                                  | Ð |                      |            | History     |           |         |                |           |
| ~/Dropbox/Teaching/Workshops/2020-gpl/01_welcome-tidyverse/ 🔗                                              | A | 🐨 🖥                  | )   📪 In   | nport Datas | et 🖌 🛛 🍼  |         | 📃 Lis          | it •   Ĉ  |
|                                                                                                    |   | 🐴 Glo                | obal Envir | onment 🗸    |           |         | Q,             |           |
| R version 4.0.0 (2020-04-24) "Arbor Day"<br>Copyright (C) 2020 The R Foundation for Statistical Computing  |   |                      |            |             |           |         |                |           |
| opyright (C) 2020 The R Foundation for Statistical Computing<br>Platform: x86_64-apple-darwin17.0 (64-bit) |   |                      |            |             |           |         |                |           |
|                                                                                                    |   | Environment is empty |            |             |           |         |                |           |
| is free software and comes with ABSOLUTELY NO WARRANTY.                                                    |   |                      |            |             |           |         |                |           |
| /ou are welcome to redistribute it under certain conditions.                                               |   |                      |            |             |           |         |                |           |
| <pre>Fype 'license()' or 'licence()' for distribution details.</pre>                                       |   |                      |            |             |           |         |                |           |
|                                                                                                    |   |                      |            |             |           |         |                |           |
| Natural language support but running in an English locale                                                  |   | Files                | Plots      | Packages    | Help      | View    | er             | -         |
| is a collaborative project with many contributors.                                                         |   | 🗿 Nev                | w Folder   | 🕴 Dele      | te 📑 Re   | ename   | 🌼 More 👻       |           |
| Type 'contributors()' for more information and                                                             |   | 🗌 ıchin              | ng > Wor   | kshops > 2  | 020-gpl   | > 01_w  | elcome-tidyver | 'se 🔋     |
| citation()' on how to cite R or R packages in publications.                                                |   |                      | 🔺 Na       | me          |           |         | Size           | Modi      |
|                                                                                                    |   | 1                    | L          |             |           |         |                |           |
| <pre>[ype 'demo()' for some demos, 'help()' for on-line help, or</pre>                                     |   | 0 9                  | 🖹 .Rhist   | ory         |           |         | 95 B           | Jul 8     |
| help.start()' for an HTML browser interface to help.                                                       |   |                      | 🔰 00_pł    | nones.Rmd   |           |         | O B            | Jul 7     |
| Type 'q()' to quit R.                                                                                      |   |                      | 🔰 01_ge    | etting-star | ted.Rmd   |         | 0 B            | Jul 7     |
|                                                                                                    |   |                      | 🔰 02_da    | ata-basics. | Rmd       |         | 0 B            | Jul 7     |
| >                                                                                                    |   |                      | 🕅 03 vi    | sualize-da  | ta.Rmd    |         | ОВ             | Jul 7     |
|                                                                                                    |   |                      | 04 tr      | ansform-d   | ata.Rmd   |         | 0 B            | Jul 7     |
|                                                                                                    |   |                      | cheat      |             |           |         |                |           |
|                                                                                                    |   |                      | data       |             |           |         |                |           |
|                                                                                                    |   |                      |            | velcome-ti  | dvverse R | nroi    | 218 B          | Jul 8     |
|                                                                                                    |   |                      |            | ME.Rmd      | .,        | Lo i di | 0 B            | Jul 7     |
|                                                                                                    |   |                      | slides     |             |           |         | 00             | jui /     |
|                                                                                                    |   |                      | sindes     | •           |           |         |                |           |

## R is awaiting your instructions

#### Type code here, press enter, and R will run it

| Console Terminal × Jobs ×                                           | Environment History Connections Tutorial              |       |
|---------------------------------------------------------------------|-------------------------------------------------------|-------|
| ~/Dropbox/Teaching/Workshops/2020-gpl/01_welcome-tidyverse/ 🗇       | 🖉 🚰 🕞 🖙 Import Dataset 🗸 🖉 📃 List 🤜                   |       |
|                                                                     | 🜗 Global Environment 👻 🔍                              |       |
| version 4.0.0 (2020-04-24) "Arbor Day"                              |                                                       |       |
| opyright (C) 2020 The R Foundation for Statistical Computing        |                                                       |       |
| latform: x86_64-apple-darwin17.0 (64-bit)                           | Environment is empty                                  |       |
| is free software and comes with ABSOLUTELY NO WARRANTY.             |                                                       |       |
| ou are welcome to redistribute it under certain conditions.         |                                                       |       |
| <pre>ype 'license()' or 'licence()' for distribution details.</pre> |                                                       |       |
|                                                                     |                                                       |       |
| Natural language support but running in an English locale           | Files Plots Packages Help Viewer                      |       |
| is a collaborative project with many contributors.                  | 🥸 New Folder 🛛 🧐 Delete 📑 Rename 🛛 🌼 More 👻           |       |
| <pre>vpe 'contributors()' for more information and</pre>            | □ ching > Workshops > 2020-gpl > 01_welcome-tidyverse | R     |
| citation()' on how to cite R or R packages in publications.         | ▲ Name Size                                           | Mod   |
|                                                                     | 1 <b>1</b>                                            |       |
| ype 'demo()' for some demos, 'help()' for on-line help, or          | 🗌 🕙 .Rhistory 95 B                                    | Jul 8 |
| help.start()' for an HTML browser interface to help.                | 🗌 🐑 00_phones.Rmd 🛛 0 B                               | Jul 7 |
| ype 'q()' to quit R.                                                | □ 🐑 01_getting-started.Rmd 0 B                        | Jul 7 |
| 1                                                                   | □ ♥ 02_data−basics.Rmd 0 B                            | Jul 7 |
| 1                                                                   | 🗌 🐑 03_visualize-data.Rmd 🛛 0 B                       | Jul 7 |
|                                                                     | 🗌 🐑 04_transform-data.Rmd 🛛 0 B                       | Jul 7 |
|                                                                     | 🗌 📁 cheatsheets                                       |       |
|                                                                     | 🗌 📁 data                                              |       |
|                                                                     | September 218 B gpl-welcome-tidyverse.Rproj 218 B     | Jul 8 |
|                                                                     | README.Rmd 0 B                                        | Jul 7 |
|                                                                     |                                                       |       |

## Type 2 + 2 in the console

#### **Press enter**

2 + 2

## [1] 4

#### This is ephemeral though. If you want to run this again, you'll have to type it again.

**Store R code in a document instead** 

### Files pane

| Console Terminal × Jobs ×                                     | Ð | Environment History Connections     | Tutorial 🔤         |
|---------------------------------------------------------------|---|-------------------------------------|--------------------|
| ~/Dropbox/Teaching/Workshops/2020-gpl/01_welcome-tidyverse/ 🗇 |   | 🕣 🔒 📑 Import Dataset 🗸 🔮            | ≣ List • 🤇         |
|                                                               |   | 🐴 Global Environment 🗸              | Q                  |
| R version 4.0.0 (2020-04-24) "Arbor Day"                      |   |                                     |                    |
| Copyright (C) 2020 The R Foundation for Statistical Computing |   |                                     |                    |
| Platform: x86_64-apple-darwin17.0 (64-bit)                    |   | Environment is emp                  | ity                |
| R is free software and comes with ABSOLUTELY NO WARRANTY.     |   |                                     |                    |
| You are welcome to redistribute it under certain conditions.  |   |                                     |                    |
| Type 'license()' or 'licence()' for distribution details.     |   |                                     |                    |
|                                                               |   |                                     |                    |
| Natural language support but running in an English locale     |   | Files Plots Packages Help View      | er 🔄               |
| R is a collaborative project with many contributors.          |   | 💁 New Folder 🛛 😣 Delete 📑 Rename    |                    |
| Type 'contributors()' for more information and                |   | ching > Workshops > 2020-gpl > 01_w | elcome-tidyverse 🔋 |
| 'citation()' on how to cite R or R packages in publications.  |   | ▲ Name                              | Size Mod           |
|                                                               |   | <b>1</b>                            |                    |
| Type 'demo()' for some demos, 'help()' for on-line help, or   |   | 🔲 🕙 .Rhistory                       | 95 B Jul           |
| 'help.start()' for an HTML browser interface to help.         |   | 🗌 🖻 00_phones.Rmd                   | 0 B Jul            |
| Type 'q()' to quit R.                                         |   | 01_getting-started.Rmd              | 0 B Jul            |
|                                                               |   | 02_data-basics.Rmd                  | 0 B Jul            |
|                                                               |   | 03_visualize-data.Rmd               | 0 B Jul            |
|                                                               |   | 04_transform-data.Rmd               | 0 B Jul            |
|                                                               |   | cheatsheets                         |                    |
|                                                               |   | 🗌 🧰 data                            |                    |
|                                                               |   | gpl-welcome-tidyverse.Rproj         | 218 B Jul          |
|                                                               |   | README.Rmd                          | 0 B Jul            |
|                                                               |   | slides                              | 2                  |

#### All the files in your current working directory

| Console Terminal × Jobs ×                                             | Environment History Connections Tutorial                                                    |
|-----------------------------------------------------------------------|---------------------------------------------------------------------------------------------|
| ~/Dropbox/Teaching/Workshops/2020-gpl/01_welcome-tidyverse/ 🔅         | 🖌 😅 🕞 🖙 Import Dataset 🗸 🖉 List 🗸                                                           |
|                                                                       | Global Environment -                                                                        |
| version 4.0.0 (2020-04-24) "Arbor Day"                                |                                                                                             |
| opyright (C) 2020 The R Foundation for Statistical Computing          |                                                                                             |
| latform: x86_64-apple-darwin17.0 (64-bit)                             | Environment is empty                                                                        |
| is free software and comes with ABSOLUTELY NO WARRANTY.               |                                                                                             |
| ou are welcome to redistribute it under certain conditions.           |                                                                                             |
| <pre>ype 'license()' or 'licence()' for distribution details.</pre>   |                                                                                             |
| Natural language support but running in an English locale             | Files Plots Packages Help Viewer                                                            |
|                                                                       | Files Plots Packages Help Viewer                                                            |
| is a collaborative project with many contributors.                    |                                                                                             |
| ype 'contributors()' for more information and                         | Iching > Workshops > 2020-gpl > 01_welcome-tidyverse ▲ Name Size Mc                         |
| citation()' on how to cite R or R packages in publications.           | A Name Size Mic                                                                             |
| <pre>ype 'demo()' for some demos, 'help()' for on-line help, or</pre> |                                                                                             |
| help.start()' for an HTML browser interface to help.                  | □ ♥ 00_phones.Rmd 0 B Jul                                                                   |
| ype 'q()' to quit R.                                                  | <ul> <li>○ □ 00_prones.kind</li> <li>○ □ 01_getting-started.Rmd</li> <li>○ B Jui</li> </ul> |
|                                                                       |                                                                                             |
|                                                                       | □ ♥ 02_data-basics.Rmd 0 B Jul                                                              |
|                                                                       | 03_visualize-data.Rmd 0 B Ju                                                                |
|                                                                       | 🗌 🐑 04_transform-data.Rmd 0 B Ju                                                            |
|                                                                       | C cheatsheets                                                                               |
|                                                                       | 🗌 🧰 data                                                                                    |
|                                                                       | 🗌 📳 gpl–welcome–tidyverse.Rproj 218 B Ju                                                    |
|                                                                       | 🗌 🐑 README.Rmd 0 B Jul                                                                      |

#### Find 01\_gettingstarted.Rmd

## Click on its name to open the file

### Source pane

| ● ● ●      ~/Dropbox/Teaching/Workshops/2020-gpl/01_welcome                                                          | e-tidyverse - RStudio | ,   |
|----------------------------------------------------------------------------------------------------|-----------------------|-----|
| • 01_getting-started.Rmd ×                                                                                           |                       | En  |
| (□) (□) (□) (□) (□) (□) (□) (□) (□) (□)                                                                              |                       |     |
|                                                                                                    |                       |     |
| 2 title: "Getting Started with R and RStudio"                                                                        |                       |     |
| <pre>3 output: html_document</pre>                                                                                   |                       |     |
| 4 ~                                                                                                    |                       |     |
| 5                                                                                                    |                       |     |
| 6 • ```{r setup}                                                                                                    | ÷                     |     |
| 7 library(tidyverse)<br>8 * ```                                                                                      |                       |     |
| 9                                                                                                    |                       |     |
| 10 - ## R Markdown                                                                                                   |                       |     |
| 11                                                                                                    |                       | Fil |
| 12 This is an [R Markdown](http://rmarkdown.rstudio.com) file (it has a .Rmd file ex                                 | tension).             | 0   |
| When you execute code within the file, the results appear beneath the code.                                          |                       |     |
| 13                                                                                                    |                       |     |
| 14 R code goes in **code chunks**, denoted by three backticks. Try executing this chu                                | -                     | _   |
| 1:4 🖪 Getting Started with R and RStudio 🗢                                                                           | R Markdown ‡          |     |
| Console Terminal × Jobs ×                                                                                            |                       |     |
| ~/Dropbox/Teaching/workshops/2020-gpf/01_weicome=huyverse/ 🚧                                                         | 2                     |     |
|                                                                                                    |                       |     |
| R is a collaborative project with many contributors.                                                                 |                       |     |
| Type 'contributors()' for more information and                                                                       |                       |     |
| 'citation()' on how to cite R or R packages in publications.                                                         |                       |     |
|                                                                                                    |                       |     |
| Type 'demo()' for some demos, 'help()' for on-line help, or<br>'help.start()' for an HTML browser interface to help. |                       |     |
| Type 'q()' to quit R.                                                                                                |                       |     |
|                                                                                                    |                       |     |
|                                                                                                    |                       |     |
|                                                                                                    |                       |     |

#### Documents open here

| ● ● ●                                                                                                    | ome-tidyverse - RStudio |      |
|----------------------------------------------------------------------------------------------------|-------------------------|------|
| 1 getting-started.Rmd x                                                                                                    |                         | En\  |
| Color la la la la Knit • Color la Knit • Color la Color la Color   |                         |      |
|                                                                                                    |                         |      |
| 2 title: "Getting Started with R and RStudio"                                                                                                    |                         |      |
| <pre>3 output: html_document</pre>                                                                                                    |                         |      |
| 4 ^                                                                                                    |                         |      |
| 6 - ```{r setup}                                                                                                    | \$2                     |      |
| 7 library(tidyverse)                                                                                                    | 2,55                    |      |
| 8 * ```                                                                                                    |                         |      |
| 9                                                                                                    |                         |      |
| 10 - ## R Markdown                                                                                                    |                         | Fil€ |
| 11                                                                                                    |                         | 0    |
| 12 This is an [R Markdown](http://rmarkdown.rstudio.com) file (it has a .Rmd file e                                                                                                    | excension).             |      |
| When you execute code within the file, the results appear beneath the code.                                                                                                    |                         |      |
| 13<br>14 R code goes in **code chunks**, denoted by three backticks. Try executing this of the backticks is the backtick of the backtick of th |                         |      |
| 1:4 If Getting Started with R and RStudio \$                                                                                                    | R Markdown 🗘            |      |
| Console Terminal X lobs X                                                                                                    |                         |      |
|                                                                                                    |                         |      |
| ~/Dropbox/Teaching/Workshops/2020-gpl/01_welcome-tidyverse/ 🔊                                                                                                    |                         |      |
|                                                                                                    |                         |      |
| R is a collaborative project with many contributors.                                                                                                    |                         |      |
| Type 'contributors()' for more information and<br>'citation()' on how to cite R or R packages in publications.                                                                                                    |                         |      |
| citation() on now to cite k of k packages in publications.                                                                                                    |                         |      |
| Type 'demo()' for some demos, 'help()' for on-line help, or                                                                                                    |                         |      |
| 'help.start()' for an HTML browser interface to help.                                                                                                    |                         |      |
| Type 'q()' to quit R.                                                                                                    |                         |      |
|                                                                                                    | 0                       |      |
|                                                                                                    |                         |      |
|                                                                                                    |                         |      |

#### **Document format that combines text and code**

#### Acts like a notebook for your analysis

| <pre>10 ## R Markdown 11 12 This is an [R When you execut 13 14 R code goes in clicking the * inside it and 15 16 * ```{r} 17 ggplot(data = 1 18 geom_point(m 19 * ```</pre>       | Markdown]( <u>http</u><br>te code withir<br>**code chunks<br>Run* button (a<br>pressing *Ctr] | p://rmar<br>n the fi<br>s**, den<br>a small<br>l+Shift+ | le, t<br>oted  <br>green<br>Enter | he re<br>by th<br>tria<br>* (or | esults<br>nree b<br>angle)<br>r *Cmo | s app<br>backt<br>) wit<br>d+Shi | file<br>pear<br>icks<br>hin<br>ft+E | (it ha<br>beneath<br>. Try e<br>the chu<br>nter* c | n the coo<br>executing<br>unk or by | d file<br>de.<br>g this | extens:<br>chunk l | ion).<br>Dy<br>n cur | sor |
|----------------------------------------------------------------------------------------------------|-----------------------------------------------------------------------------------------------|---------------------------------------------------------|-----------------------------------|---------------------------------|--------------------------------------|----------------------------------|-------------------------------------|----------------------------------------------------|-------------------------------------|-------------------------|--------------------|----------------------|-----|
| <pre>11 12 This is an [R When you execu 13 14 R code goes in clicking the * inside it and 15 16 T ggplot(data = 18 geom_point(m</pre>                                              | te code within<br>**code chunks<br>Run* button (a<br>pressing *Ctrl<br>mpg) +                 | n the fi<br>s**, den<br>a small<br>l+Shift+             | le, t<br>oted  <br>green<br>Enter | he re<br>by th<br>tria<br>* (or | esults<br>nree b<br>angle)<br>r *Cmo | s app<br>backt<br>) wit<br>d+Shi | ear<br>icks<br>hin<br>ft+E          | beneath<br>. Try e<br>the chu<br>nter* c           | n the coo<br>executing<br>unk or by | de.<br>g this           | chunk l<br>ing you | oy<br>r cur          | sor |
| <pre>12 This is an [R<br/>When you execu<br/>13<br/>14 R code goes in<br/>clicking the *<br/>inside it and<br/>15<br/>16 * ```{r}<br/>17 ggplot(data = 1<br/>18 geom_point(m</pre> | te code within<br>**code chunks<br>Run* button (a<br>pressing *Ctrl<br>mpg) +                 | n the fi<br>s**, den<br>a small<br>l+Shift+             | le, t<br>oted  <br>green<br>Enter | he re<br>by th<br>tria<br>* (or | esults<br>nree b<br>angle)<br>r *Cmo | s app<br>backt<br>) wit<br>d+Shi | ear<br>icks<br>hin<br>ft+E          | beneath<br>. Try e<br>the chu<br>nter* c           | n the coo<br>executing<br>unk or by | de.<br>g this           | chunk l<br>ing you | oy<br>r cur          | sor |
| When you execu<br>A R code goes in<br>clicking the *<br>inside it and<br>15<br>16 - ```{r}<br>17 ggplot(data = 1<br>18 geom_point(m                                                | te code within<br>**code chunks<br>Run* button (a<br>pressing *Ctrl<br>mpg) +                 | n the fi<br>s**, den<br>a small<br>l+Shift+             | le, t<br>oted  <br>green<br>Enter | he re<br>by th<br>tria<br>* (or | esults<br>nree b<br>angle)<br>r *Cmo | s app<br>backt<br>) wit<br>d+Shi | ear<br>icks<br>hin<br>ft+E          | beneath<br>. Try e<br>the chu<br>nter* c           | n the coo<br>executing<br>unk or by | de.<br>g this           | chunk l<br>ing you | oy<br>r cur          | sor |
| <pre>14 R code goes in<br/>clicking the *<br/>inside it and<br/>15<br/>16 * ```{r}<br/>17 ggplot(data =<br/>18 geom_point(m</pre>                                                  | Run* button (a<br>pressing *Ctr]<br>mpg) +                                                    | a small<br>l+Shift+                                     | green<br>Enter                    | tria<br>* (on                   | angle)<br>*Cmo                       | ) wit<br>d+Shi                   | hin<br>ft+E                         | the chu<br>nter* c                                 | unk or by                           | -                       | ing you            | r cur                |     |
| <pre>clicking the * inside it and 15 16 + ```{r} 17 ggplot(data = 18 geom_point(m)</pre>                                                                                           | Run* button (a<br>pressing *Ctr]<br>mpg) +                                                    | a small<br>l+Shift+                                     | green<br>Enter                    | tria<br>* (on                   | angle)<br>*Cmo                       | ) wit<br>d+Shi                   | hin<br>ft+E                         | the chu<br>nter* c                                 | unk or by                           | -                       | ing you            | r cur                |     |
| <pre>16 - ```{r} 17 ggplot(data = 1 18 geom_point(m)</pre>                                                                                                    |                                                                                               | x = cty,                                                | y =                               | hwy),                           | , alpł                               | na =                             | 0.2)                                |                                                    |                                     |                         |                    | 2                    | •   |
| 17 ggplot(data = 1<br>18 geom_point(m                                                                                                    |                                                                                               | x = cty,                                                | y =                               | hwy)                            | alph                                 | na =                             | 0.2)                                |                                                    |                                     |                         |                    | -                    |     |
| 18 geom_point(m                                                                                                    |                                                                                               | x = cty,                                                | y =                               | hwy)                            | alpł                                 | na =                             | 0.2)                                |                                                    |                                     |                         |                    |                      |     |
|                                                                                                    | -FF=6()                                                                                       |                                                         | ,                                 | ,                               | ,p.                                  |                                  |                                     |                                                    |                                     |                         |                    |                      |     |
|                                                                                                    |                                                                                               |                                                         |                                   |                                 |                                      |                                  | ,                                   |                                                    |                                     |                         |                    |                      |     |
|                                                                                                    |                                                                                               |                                                         |                                   |                                 |                                      |                                  |                                     |                                                    |                                     |                         | £                  | ~                    | ×   |
|                                                                                                    |                                                                                               |                                                         |                                   |                                 |                                      |                                  |                                     |                                                    |                                     |                         | 0                  | 0                    |     |
| 40 -                                                                                                    |                                                                                               |                                                         |                                   |                                 |                                      |                                  |                                     |                                                    | 0                                   |                         |                    |                      |     |
| +0 -                                                                                                    |                                                                                               |                                                         |                                   |                                 |                                      |                                  |                                     |                                                    | 0                                   |                         |                    |                      |     |
|                                                                                                    |                                                                                               |                                                         |                                   |                                 |                                      |                                  | 0                                   | •                                                  |                                     |                         |                    |                      |     |
|                                                                                                    |                                                                                               |                                                         |                                   |                                 |                                      | 0                                | 0                                   | 0                                                  | 0                                   |                         |                    |                      |     |
| 30 -                                                                                                    |                                                                                               |                                                         |                                   |                                 | 0 0                                  |                                  | 0                                   |                                                    |                                     |                         |                    |                      |     |
| hwy                                                                                                    |                                                                                               |                                                         |                                   | 0 0                             | -                                    |                                  |                                     |                                                    |                                     |                         |                    |                      |     |

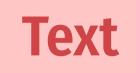

|          | ABC                       |            | uir 🔺 😳         | •        |         |           | 4        | 🔄 insert 🦼 |         | et Rur   | 1 •   •    |            |
|----------|---------------------------|------------|-----------------|----------|---------|-----------|----------|------------|---------|----------|------------|------------|
| 10 -     | ## R Markdow              | vn         |                 |          |         |           |          |            |         |          |            |            |
| 11       |                           |            |                 |          |         |           |          |            |         |          |            |            |
| 12       | This is an                | -          |                 |          |         |           |          | •          |         |          | xtensi     | .on).      |
|          | When you exe              | ecute code | e within        | the fil  | e, the  | results   | appear   | beneath    | the coo | le.      |            |            |
| 13       |                           |            |                 |          |         |           |          |            |         |          |            |            |
| 14       | R code goes               |            |                 |          | -       |           |          | · ·        |         | ,        |            | -          |
|          | clicking the              |            | •               |          |         | σ,        |          |            | -       | / placin | g your     | curso      |
|          | inside it a               | nd pressi  | ng *Ctrl+       | +Shift+E | nter* ( | or *Cmd+  | ⊦Shift+l | Enter* o   | n Mac). |          |            |            |
| 15       |                           |            |                 |          |         |           |          |            |         |          |            |            |
| 16       | ```{r}                    |            |                 |          |         |           |          |            |         |          |            | - <b>-</b> |
|          |                           |            |                 |          |         |           |          |            |         |          |            |            |
| 17       | ggplot(data               | = mpg) +   |                 |          |         |           |          |            |         |          |            |            |
| 17<br>18 | ggplot(data<br>geom_point |            | = aes(x         | = cty,   | y = hwy | ), alpha  | a = 0.2) | )          |         |          |            |            |
|          |                           |            | = aes( <b>x</b> | = cty,   | y = hwy | ), alpha  | a = 0.2) | )          |         |          |            |            |
| 18       |                           |            | = aes(x         | = cty,   | y = hwy | ), alpha  | a = 0.2) | )          |         |          | æ          | ~ *        |
| 18       |                           |            | = aes(x         | = cty,   | y = hwy | r), alpha | a = 0.2) | )          |         |          | <i>a</i> _ | ~ *        |
| 18       |                           |            | = aes(x         | = cty,   | y = hwy | r), alpha | a = 0.2) | )          |         |          | æ.<br>•    | • *        |
| 18       |                           |            | = aes(x         | = cty,   | y = hwy | r), alpha | a = 0.2) | )          |         |          | <i>«</i>   | •          |
| 18       |                           |            | = aes(x         | = cty,   | y = hwy | r), alpha | a = 0.2) | )          | 0       |          |            | • *        |
| 18       | geom_point                |            | = aes(x         | = cty,   | y = hwy | r), alpha | a = 0.2) | )          |         |          | 0          | •          |
| 18       | geom_point                |            | = aes(x         | = cty,   | y = hwy | r), alpha |          | )          | •       |          | 0          | •          |
| 18       | geom_point                |            | = aes(x         | = cty,   | y = hwy | r), alpha |          | •          |         |          | 0          | 0          |
| 18       | geom_point                |            | = aes(x         | = cty,   | у = hwy | ), alpha  |          | 0          |         |          | 0          | 0          |
| 18       | geom_point                |            | = aes(x         | = cty,   | у = hwy | ), alpha  | 0        | •          | •       |          | 0          | 0          |

### Text

Code

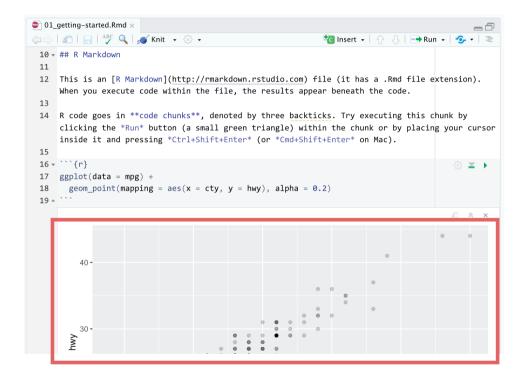

Text

Code

Output

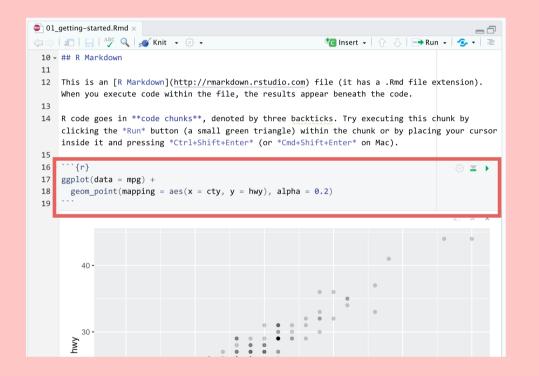

#### **Read the instructions**

Run the code chunk by clicking the play button

#### Add a new chunk

Put 2 + 2 in the chunk and run it

### Knitting

#### "Knit" an R Markdown document into a standalone sharable file

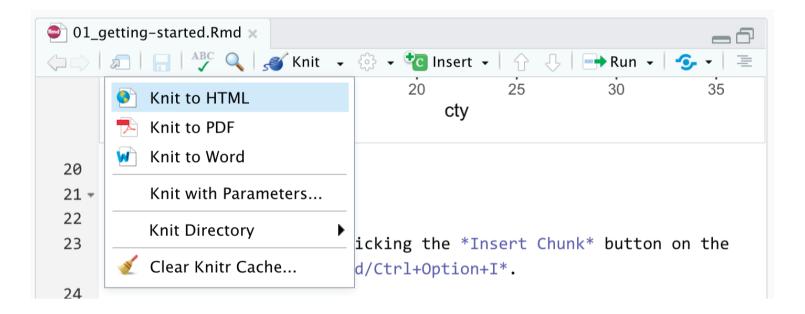

The best way to combine R code and narrative

We'll use it throughout the class:

I'll provide starter code

You'll complete "Your turns"

In the end, you'll have an annotated record for yourself

**Spot the difference:** 

four\_cyls <- filter(mtcars, cyl == 4)</pre>

Find these chunks in the notebook and run them. What's different about what happens?

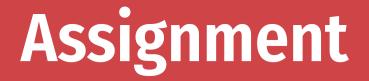

<- assigns the output from the righthand side to a variable with the name on the lefthand side

four\_cyls <- filter(mtcars, cyl == 4)</pre>

### **Environment pane**

| Environment                               | History   | Connections  | Tutorial  |   |  |  |  |  |  |  |  |  |
|-------------------------------------------|-----------|--------------|-----------|---|--|--|--|--|--|--|--|--|
| 🚰 📊   📰 Import Dataset 🗸   🎸 📃 List 🖌   C |           |              |           |   |  |  |  |  |  |  |  |  |
| 🛑 Global Envir                            | ronment 🗸 |              |           | Q |  |  |  |  |  |  |  |  |
| Data                                      |           |              |           |   |  |  |  |  |  |  |  |  |
| four_cyls                                 | 1         | 1 obs. of 11 | variables |   |  |  |  |  |  |  |  |  |
|                                           |           |              |           |   |  |  |  |  |  |  |  |  |
|                                           |           |              |           |   |  |  |  |  |  |  |  |  |
|                                           |           |              |           |   |  |  |  |  |  |  |  |  |
|                                           |           |              |           |   |  |  |  |  |  |  |  |  |
|                                           |           |              |           |   |  |  |  |  |  |  |  |  |

#### List of all the variables you've created

Find four\_cyls in the environment pane. Click on the name four\_cyls

What happens?

### Viewer

| □ □ □ □ □ □ □ □ □ □ □ □ □ □ □ □ □ □ □ |       |       |        |      |        |       |        |      |      |        |      |  |
|---------------------------------------|-------|-------|--------|------|--------|-------|--------|------|------|--------|------|--|
| -                                     | mpg 🍦 | cyl 🗦 | disp 🍦 | hp 🗦 | drat 🗘 | wt 🗦  | qsec 🍦 | vs 🍦 | am 🗘 | gear 🍦 | carb |  |
| 1                                     | 22.8  | 4     | 108.0  | 93   | 3.85   | 2.320 | 18.61  | 1    | 1    | 4      |      |  |
| 2                                     | 24.4  | 4     | 146.7  | 62   | 3.69   | 3.190 | 20.00  | 1    | 0    | 4      |      |  |
| 3                                     | 22.8  | 4     | 140.8  | 95   | 3.92   | 3.150 | 22.90  | 1    | 0    | 4      |      |  |
| 4                                     | 32.4  | 4     | 78.7   | 66   | 4.08   | 2.200 | 19.47  | 1    | 1    | 4      |      |  |
| 5                                     | 30.4  | 4     | 75.7   | 52   | 4.93   | 1.615 | 18.52  | 1    | 1    | 4      |      |  |
| 6                                     | 33.9  | 4     | 71.1   | 65   | 4.22   | 1.835 | 19.90  | 1    | 1    | 4      |      |  |
| 7                                     | 21.5  | 4     | 120.1  | 97   | 3.70   | 2.465 | 20.01  | 1    | 0    | 3      |      |  |
| 8                                     | 27.3  | 4     | 79.0   | 66   | 4.08   | 1.935 | 18.90  | 1    | 1    | 4      |      |  |
| 9                                     | 26.0  | 4     | 120.3  | 91   | 4.43   | 2.140 | 16.70  | 0    | 1    | 5      |      |  |
| 10                                    | 30.4  | 4     | 95.1   | 113  | 3.77   | 1.513 | 16.90  | 1    | 1    | 5      |      |  |
| 11                                    | 21.4  | 4     | 121.0  | 109  | 4.11   | 2.780 | 18.60  | 1    | 1    | 4      |      |  |

Clicking on an object in the environment panel opens it an interactive viewer tab

### Functions

four\_cyls <- filter(mtcars, cyl == 4)</pre>

**Functions do things** 

Functions take arguments, output results

If you want to keep the output, assign it to a variable

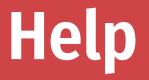

#### To look up the help page for an R function, type this in the console:

?function\_name

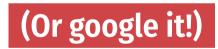

### Help pane

| Files                       | Plots     | Packages       | Help            | Viewer |  |  |
|-----------------------------|-----------|----------------|-----------------|--------|--|--|
| $\langle \neg \neg \rangle$ | ) 🏠 🕹     | 1              | <b>Q</b> filter | ⊗ ©    |  |  |
| R: Retur                    | n rows wi | th matching co | pic             |        |  |  |

filter {dplyr}

R Documentation

```
Return rows with matching conditions
```

Description

Use filter() to choose rows/cases where conditions are true. Unlike base subsetting with [, rows where the condition evaluates to NA are dropped.

Usage

```
filter(.data, ..., .preserve = FALSE)
```

Arguments

. data A tbl. All main verbs are S3 generics and provide methods

#### These help pages prove details about the arguments you can supply a function

Often full of examples at the bottom

Look at the help page for seq

Add a chunk that uses seq() to create a list of numbers from 5 to 100, spaced by 5 (so 5, 10, 15, 20, ...)

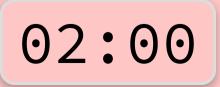

seq(from = 5, to = 100, by = 5)

## [1] 5 10 15 20 25 30 35 40 45 50 55 60 65 70 ## [20] 100

### **Common syntax problem #1**

Missing closing parentheses or quotes

mean(mtcars

"Oops this is wrong

### **Common syntax problem #2**

#### Surrounding something in quotes when it should be (or vice versa)

mean("mtcars")

- ## Warning in mean.default("mtcars"): argument is not numeric or ## NA
- ## [1] NA

There are three chunks under "Syntax gone wrong"

Run each, read the error message, and try to fix the syntax

#### Cheatsheets

## Go to Help > Cheatsheets to find quick reference guides to different packages

| Studio IDE :<br>ocuments and Apps                                                                                                    | Write Code                                                                                                    | R Support                                                                                                    | Pro Features                                                                                                    |
|----------------------------------------------------------------------------------------------------|----------------------------------------------------------------------------------------------------|----------------------------------------------------------------------------------------------------|----------------------------------------------------------------------------------------------------|
| Open Shiny, R Markdown,<br>knitr, Sweave, LaTeX, Rd files<br>and more in Source Pane                                                                                                    | Navigate Open in new Save Find and Compile as Run<br>tabs window replace notebook selecte                                                                                                    | Import data History of past Display .RPres slideshows                                                                                                    | Share Project Active shared with Collaborators collaborators Start new R Ses                                                                                                    |
| And more in a second second se   | A grant and a mer and a mer and                                                                                                    | BRA paral () Sacasar () ()                                                                                                    | An error of the sector of the sector of the                                                                                                    |
| ebuge Mode<br>between Hoesen and the second second se | Consider Code ever<br>before the error occurred<br>free is pet digitions, it is the maximum<br>free is pet digitions, it is the maximum<br>free is pet digitions, it | Under a for the second second | Jackage with detach) without loss<br>Rollind gene documentation in a deducted vide par<br>Rollind gene documentation in a deducted vide par<br>Rolling age of Search within Search for<br>Rolling age of Search within Search for the<br>Rolling age of Search within Search for the<br>Rolling age of Search within Search for the<br>Rolling age of Search within Search for<br>Rolling age of Search within Search for Rolling age of Search within Search for<br>Rolling age of Search within Search for Rolling age of Search within Search for Rolling age of Search within Search for<br>Rolling age of Search within Search for Rolling age of Searc |

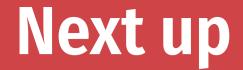

#### **Data basics**